## Road Warrior Disaster Recovery Secure, Synchronized, and Backed-up

Aaron Poffenberger

akp@hypernote.com

2019-05-18T20:00:00Z

#### Aaron Poffenberger

- Software developer
- OpenBSD user since ~3.2
- Ersatz Backup Operator

- Overview
  - Motivation
  - Goals
- Disaster Recovery Planning
  - What is a Disaster?
    - Disasters Travellers Face
    - Risks
- Preparation and Operation
  - System Hardening
    - Data Synchronization
  - Backups
- Disaster Recovery
- Preparing to Cross International Borders

#### Motivation

- That time I nuked the disklabel
- Increasing amount and importance of data on laptops

#### Goals

- Reliable, fast backups at rest and on the go
- Easy to access and restore while travelling
- Sync \$HOME with other systems
- Tools available in base or packages
- No compromise on security

| For my purposes, a disaster is any event that prevents me from using my laptop or accessing the data I need. |
|----------------------------------------------------------------------------------------------------|
|                                                                                                    |

What is a Disaster?

### Disasters Travellers Face

- ullet Hardware failure
- Theft
- Confiscation
- $\bullet$  User mistakes, ahem, dd(1)

# Disaster Recovery Planning

Some questions I considered when developing my disaster recovery plan.

Who am I in the world?

- CEO, CTO, CFO
- System Administrator
- Developer
- $\bullet\,$  Journalist, activist, dissident, gadfly

What sensitive data do I have?

- Source code
- Access codes
- $\bullet\,$  Customer data

What access do I have that someone might want?

- Admin/root
- $\bullet\,$  Personal or employer banking details
- Social media accounts
- Customer VPN credentials
- Commit bit to an interesting project

How is that hardware, sensitive data, or access at risk?

- Thieves, fraudsters, et al. looking for a quick buck
- Competitors
- Nation states
- Manufacturers (hardware failure)
- Self ("I left my laptop on the plane.")

## My Answers

- I'm a Developer
- Who carries mostly personal data
- With:
  - root access to personal and customer servers
  - Personal banking details
  - Social media accounts
- Whose data is mostly interesting to:
  - Thieves, fraudsters, et al.
  - Maybe to some competitors
  - My own mistakes or hardware failures

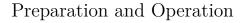

With those answers in mind, I began looking at how best to prepare for the inevitable disaster.

# System Hardening - BIOS

The first step was hardening the laptop at the BIOS level to provide tamper evidence, and to prevent surreptitious access.

- Bottom cover open warning
- Supervisor password
- Boot OS drive only, require supervisor password to boot USB disks, CD ROMs or PXE

# System Hardening - Full-Disk Encryption

Full-disk encryption is the lynchpin of the disaster recovery plan. It provides:

- Peace of mind if the computer goes missing
- Reduces anxiety about throwing out old hard drives or computers

# System Hardening - OS

- Set AllowUsers in sshd\_config(5)
- All user-editable config files maintained separately and installed with rdist(1).
- /usr/sbin/apm -Z in crontab(1) to hibernate daily Because it's hard to hack past full-disk encryption.
- hotplugd(8) script to lock the screen on insertion of USB HIDs (human-interface devices) like keyboards and mice.

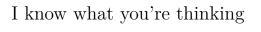

"Drink the tinfoil-hat Kool-Aid much?"

## Disaster Planning - Two Sides

After a disaster the first question everyone asks is:

How do we recover from it?

But there are two sides to every disaster. The other question to ask is:

What happened to the data on the systems in the disaster?

Recovery is important, but it's just important to ensure no one can benefit from the disaster.

## Failing Safely

Make sure family can still get into the computer and password manager if something catasrophic happens. The goal is to recover from disaster and keep the bad guys out.

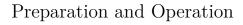

With the laptop and OS hardened, I turned to synchronization and backups.

#### Data Synchronization

Repat after me: "Synchronization is not a backup strategy."

But still useful for syncing data with other systems, and for getting a current copy of \$HOME after disaster recovery.

#### Data Synchronization

For synchronization I chose Unison over ssh(1).

- Custom script in crontab(1) to call unison every n minutes
  - \$HOME only
- ssh-keygen(1) signing certificate
- Add "TrustedUserCAKeys /etc/ssh/ca.pub" to sshd\_config(5)
- Entry in ssh\_config(5) to ensure connectivity at home and away
  - Use ssh ProxyJump to traverse firewall

What's ProxyJump (-J)?

Ever wondered how to connect to your host on the other side of the firewall? **ProxyJump** 

Setting this option will cause ssh(1) to connect to the target host by first making a ssh(1) connection to the specified ProxyJump host and then establishing a TCP forwarding to the ultimate target from there.

Yes, you can make multiple jumps with a comma-delimited list of ProxyJump hosts.

## ssh\_config

Host fw
 HostKeyAlias fw.tld
Match Host fw !exec "host fw"
 HostName <static\_ip>

Host homenas
HostKeyAlias homenas.tld
Match Host homenas !exec "host homenas"
ProxyJump proxy@fw

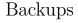

Synchronization (and snapshots) are not the same as backups.

C.f.: The Untold Story of Not Petya

## Backups

For backups I use rsync to copy key directories to remote server with a snapshotting filesystem, and a hard drive I carry with me.

- Custom script in crontab(1) to call rsync every n hours
  - \$HOME, /root, /var, /usr/src, /usr/ports, /usr/xenocara
- Uses same entries in **ssh\_config(5)**, and signing certificate as above
- apmd(8) attach script that checks whether the DUID of inserted media is in the list of known softraid(4) crypto disks, attaches the disk, mounts the volume, makes a backup, unmounts, and deletes the volume.

## Localhost Security

Yes, I store some passwords in the clear on the box. *E.g.*, softraid(4) crypto passwords. It's a single-user system. The files are chown'd and chmod'd.

If the bad guys are on my computer and can read files in /etc/ssl/, I have bigger problems than a few FDE passwords lying around.

## Disaster Recovery

Requires some preparation. Very hard to do *post hoc*, but possible, depending on the disaster.

C.f.: That Time I Nuked the Disklabel

## Disaster Recovery

- OS Install Drive
- Recent backup (optional, but very encouraged)
  - rsyncing 100GB across hotel wifi hurts

Disaster Recovery - OS Install Drive

OpenBSD -current - with necessary firmware

Could be integrated with backup drive, but not a priority for me.

### Recovery Steps

Installing OpenBSD takes < 10 minutes.

Now that we have openrsync(1) in base I don't have to run pkg\_add(1). I can begin restoring immediately.

And now that we have sysupgrade(8), I can pick-up any changes since my OS install disk was last created.

Finally, once that's complete, I run unison to pick-up the latest synchronized files, et voilà, I'm done.

Does it Work?

Yes, quite well.

I recently took trip 500 miles from home with nothing but a laptop running Windows and my recovery disks. Came back with a laptop running OpenBSD and all my data.

### Preparing to Cross International Borders

International travel poses special, significant risks to travellers. The threat of confiscation of phones, laptops, and other digital devices can give one pause when travelling.

How do we travel safely?

A Good Disaster-Recovery Plan Breeds Confidence

Given the reliability of the system I've crafted for myself, I feel no hesitance about purposely running:

dd if=/dev/random of=/dev/rsd0c bs=1M count=3

Or carrying Windows restore media with me and reverting the computer to an OS border patrol would recognize and understand.

#### Other Options

If nuking the disklabel is too scary, consider paring down the amount and scope of data you travel with:

- Can you archive financial records from years past?
- Can you store current financial records on system that doesn't travel?
- Do you need to carry all those passwords while you travel?

Or consider carrying a "dumb terminal" laptop with you and connecting to a remote system.

Conclusion

You have questions, I may have answers

#### Contact Details

- Aaron Poffenberger
- akp@hypernote.com
- Blog: http://akpoff.com
- Twitter: @akpoff
- bsd.network: @akpoff
- Amateur Radio: KG5DQJ

Slides for this presentation will be posted on my blog and BSDCan

#### Thanks

- $\bullet\,$  BSDCan, Sponsors, and Volunteers
- OpenBSD
- OpenSSH
- rsync / OpenRsync
- $\bullet$  Unison

# Support OpenBSD

 $\bullet \ \, {\rm http://www.openbsdfoundation.org/}$ 

# Further Reading

- That Time I Nuked the Disklabel
- The Untold Story of NotPetya

## Technologies and Resources

- git-annex
- $\bullet$  [KeepassXC]
- Onlykey
- OpenBSD
- OpenSSH
- rsync / OpenRsync
- sshfs
- Syncthing
- Tarsnap
- Unison
- Wikipedia File Synchronization Comparison